#### **INTERNATIONAL ORGANISATION FOR STANDARDISATION ORGANISATION INTERNATIONALE DE NORMALISATION ISO/IEC JTC1/SC29/WG11 CODING OF MOVING PICTURES AND AUDIO**

#### **ISO/IEC JTC1/SC29/WG11 MPEG2015/M37256 October 2015, Geneva, Switzerland**

**Source Telecom ParisTech Status For consideration at the 113th MPEG Meeting Title Demonstration of MP4Box.js Author** Cyril Concolato, Jean Le Feuvre

### **1 Introduction**

MP4Box.js is an open-source library developed within the GPAC project to enable manipulations of ISOBMFF files in JavaScript. It is inspired from the original MP4Box (C version) but is written from scratch. MP4Box.js can be used within a browser as well as within REPL environments like Node.js.

This contribution presents some applications done with MP4Box.js, to demonstrate some of its latest developments and some of the interesting features of the ISOBMFF.

The source code for MP4Box.js is available here: <https://github.com/gpac/mp4box.js>

Contributions to identify bugs, to fix them, to add features are welcome.

# **2 Online File Analyzer**

With MP4Box.js, it is possible to inspect the content of an MP4 file within a browser such as Firefox and Chrome. The files to inspect can be stored on the hard disk of the computer running the browser, or it may be located on the web, accessible via HTTP URLs. The elements that can be inspected are:

- the box structures and content
- the movie, tracks and samples
- the metadata items

The analyzer is available at the following address: <http://download.tsi.telecom-paristech.fr/gpac/mp4box.js/filereader.html>

It should be noted that this analyzer is capable of analyzing large files (> 4GB).

The following figure shows the view of the box hierarchy and the properties of a selected box (e.g. mvhd).

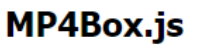

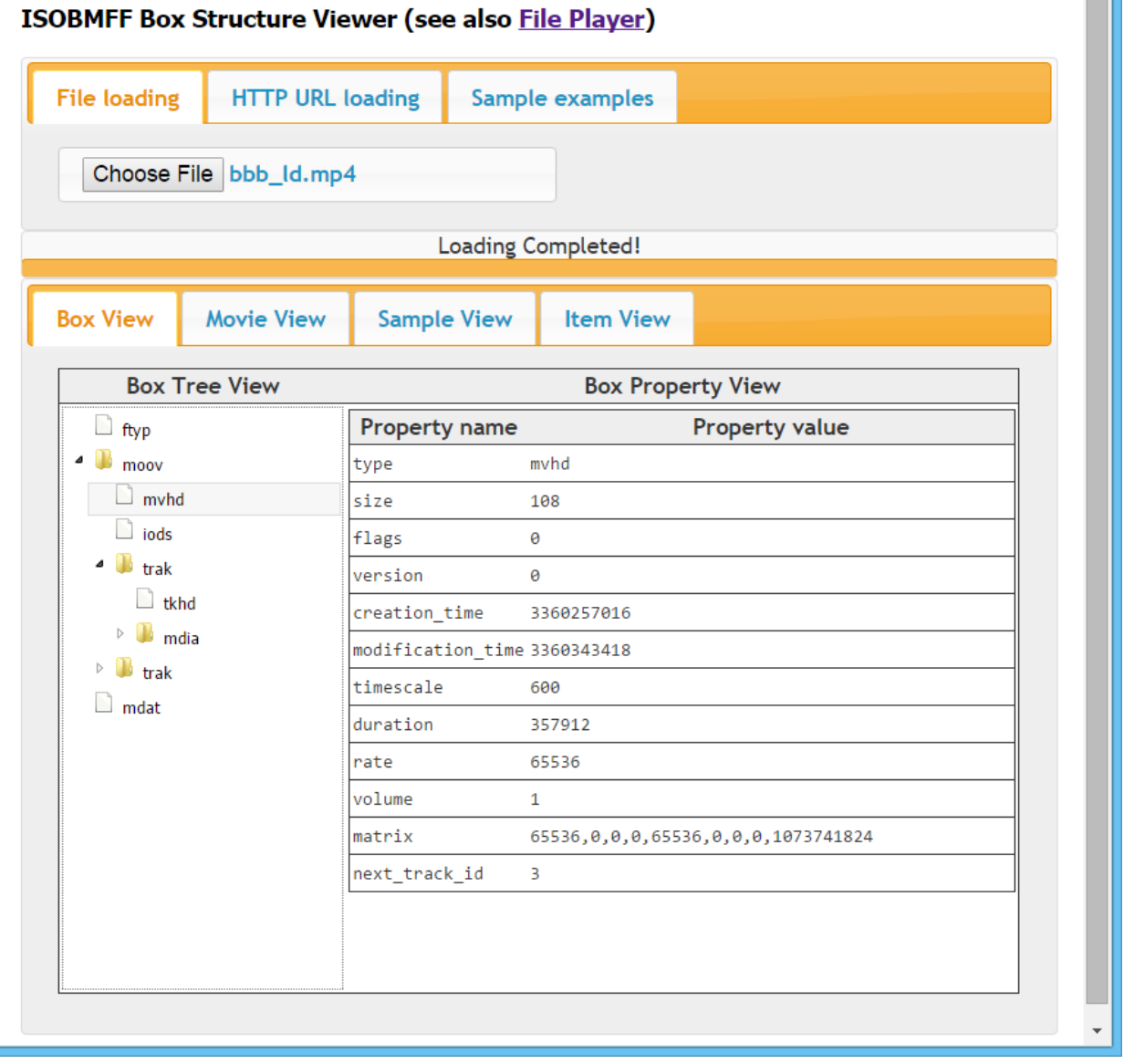

The following view shows the movie view. It shows general information about the file such as brands, fragmentation, as well as track information (including audio, video, subtitles).

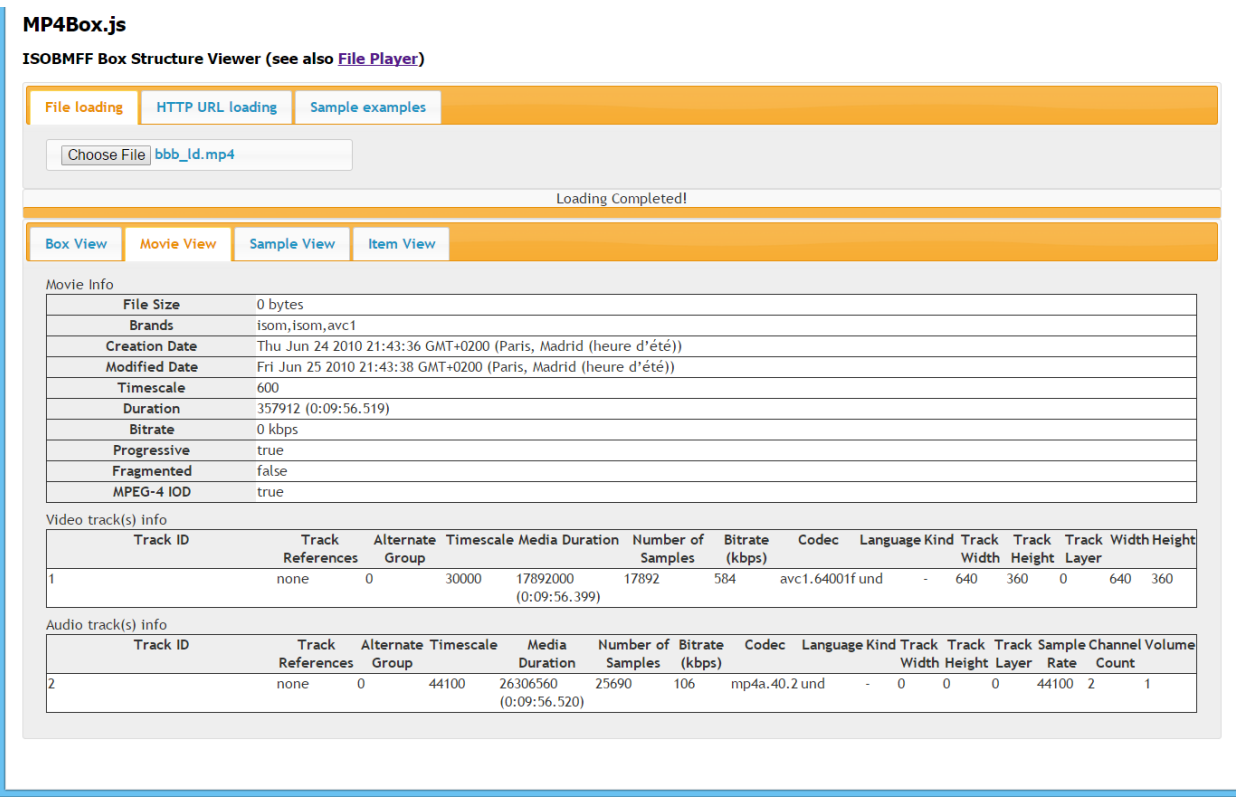

The following image shows the sample view. For a select set of samples (per track and sample number range), the properties of the samples are shown such as size, duration, sync ...

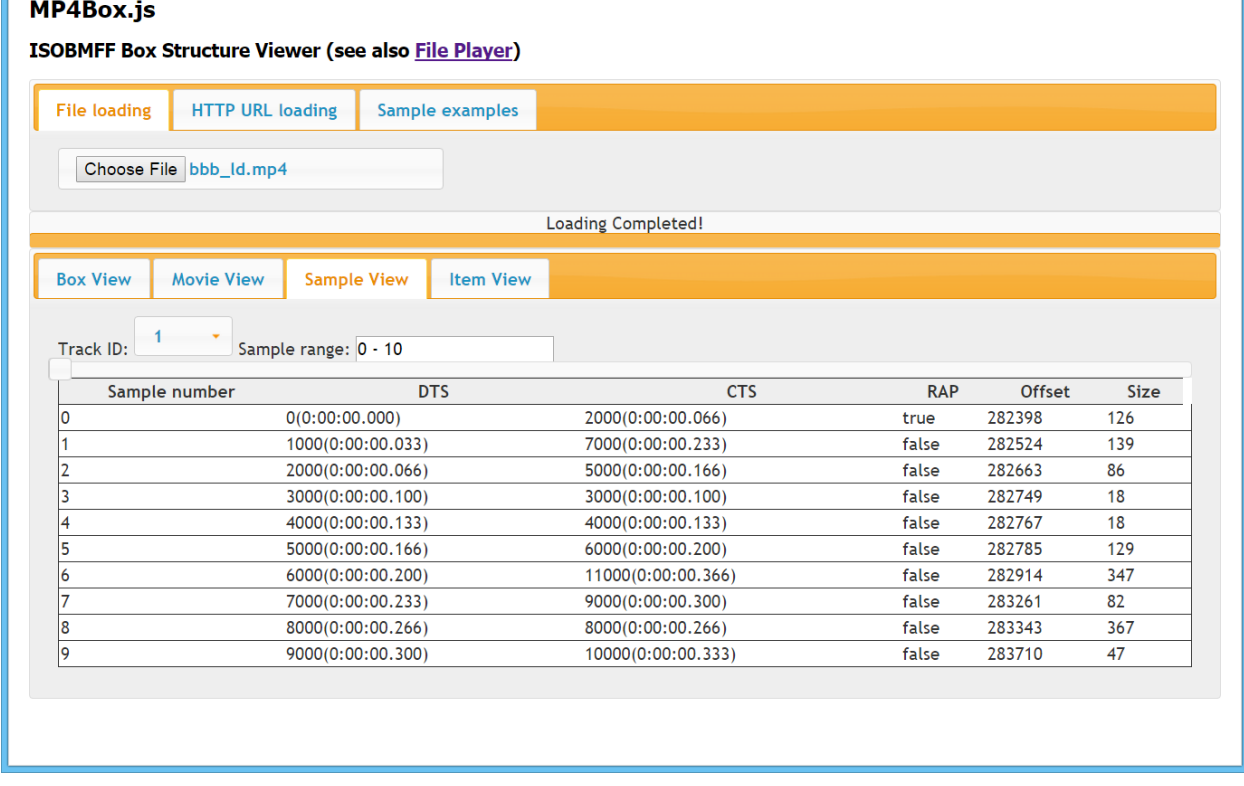

Finally, the item view shows for each item (currently only from the file level meta-box) the different properties of the item (id, name, …). For some item types (e.g. text, images), visualization is available.

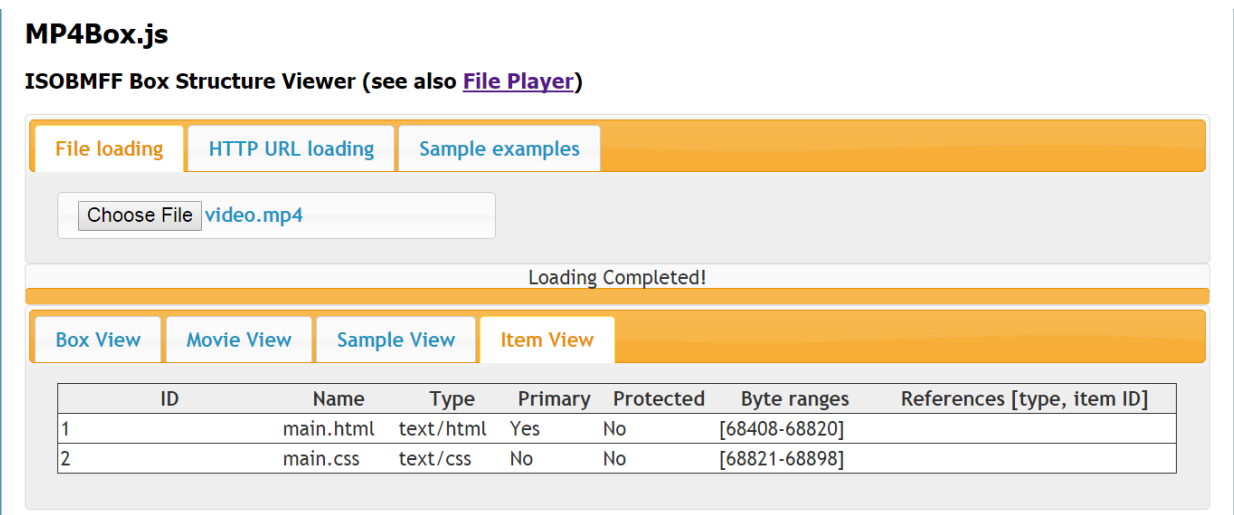

## **3 HEVC Image Viewer**

This section presents a demonstrated that has been already shown during the  $112<sup>th</sup>$  MPEG meeting. With MP4Box.js, it is possible to extract sample media data from an MP4 and to process the data with additional libraries. In the HEVC Image viewer application, HEVC images stored in MP4 files, in a video track, are extracted, decoded using the BPG library and rendered on screen. Single images can also be viewed at full resolution and downloaded as BPG images. Support for the Image File Format is not fully available, but should be in the future weeks.

The application is available at:

<http://download.tsi.telecom-paristech.fr/gpac/mp4box.js/hevcimageviewer>

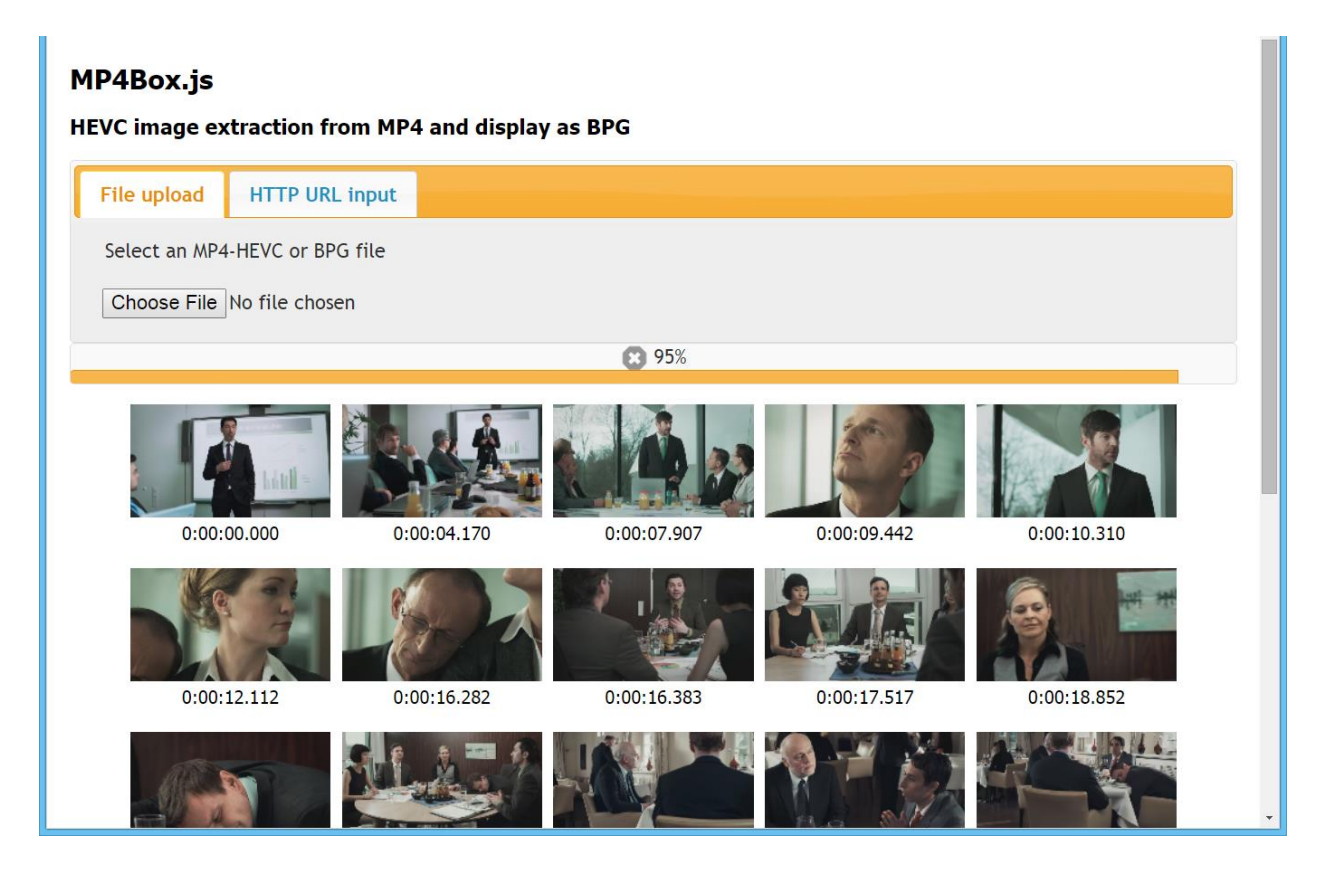

## **4 MP4 File Player**

Current browsers support playback of MP4 files using two different approaches:

- a) by setting the src attribute of a <video> or <audio> element with a URL to an MP4 file;
- b) by appending MP4 byte streams to a MediaSource SourceBuffer.

There are several limitations to these modes:

- Using option a), it is not possible to process, in the web application, the media data located in tracks that are not natively supported by the browser. This could be for instance WebVTT tracks, TTML tracks, BIFS tracks, SVG tracks, MPEG-7 tracks, JPEG tracks …
- Using option a), the playback of files that have the 'moov' box at the end of the file is typically not progressive. The file has to be downloaded entirely before it starts to play.
- Using option a), it is not possible/easy/practical to play large files as the file is in the end, entirely downloaded.
- Using option b), it is not possible to process non-fragmented files

With MP4Box.js, the following scenarios are possible:

- 1) progressively play non-fragmented files delivered over protocols other than HTTP, such as WebSockets, WebRTC Data Channel, …
- 2) progressively play large files without having to store them on the disk
- 3) progressively play files with the 'moov' box at the end
- 4) progressively play tracks natively supported by the browser and forward media data for tracks not supported natively to the web applications.

For all the above scenarios, traditional controls such as pause/resume, seek, playback rate changes, track disabling/enabling are available.

A demonstration player is available here:

<http://download.tsi.telecom-paristech.fr/gpac/mp4box.js/>

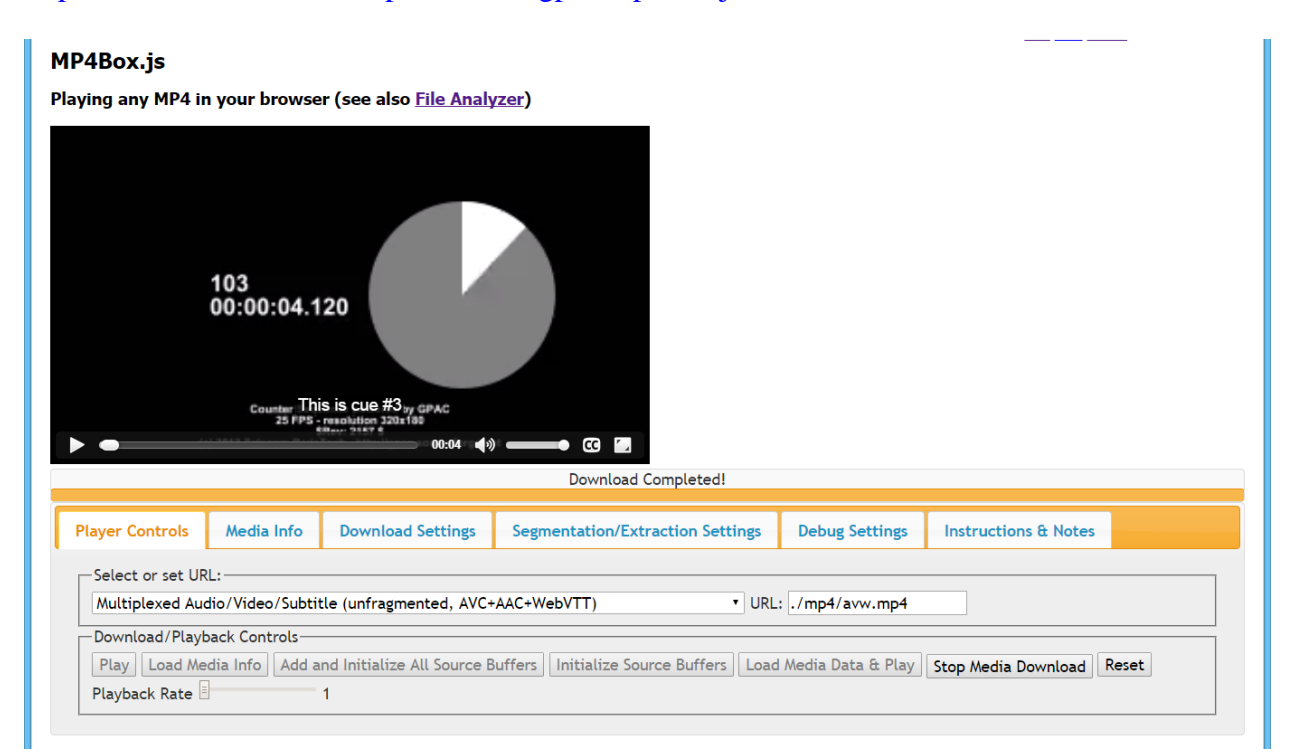

The current player allows playing any browser-support track types plus the following track types not supported natively:

- WebVTT in MP4 tracks
- SVG in MP4 tracks
- X3D in MP4 tracks

The current player also allows displaying a cover image for audio-only MP4, extracted from the MP4. The extracted cover image is the primary item of the top-level meta box, when the MP4 is also compatible with the Image File Format. Note that in this demonstration, the cover image is a JPEG image.

# **5 MP4 Packaging for HTML/CSS/JS files**

The ISOBMFF specification allows through the use of the 'meta' box to use an MP4 file as a packaging format, with a so-called shadowing mechanism.

The Service worker API is a new API in browsers allowing to program client-side proxys that run in the browser.

We developed a Service Worker based on MP4Box.js [\(http://github.com/gpac/mp4box-sw/\)](http://github.com/gpac/mp4box-sw/) which works in Firefox and Chrome.

This Service Worker intercepts requests to resources made by Web Applications in its scope. It checks if the response is an MP4 file. If so, it parses it and determines if there is HTML content in the MP4 file (stored as a primary item in a 'meta' box whose handler is 'html'). If so, the Service Worker forwards first the HTML content to the browser. All further requests made by the browser (because referenced from the HTML page) will be checked by the Service Worker to see if the resource is in the MP4 file. The MP4 file acts as a package for resources associated to the MP4 file.

Two demonstrations are available here:<https://gpac.github.io/mp4box-sw/>

• a basic example where the MP4 only stores an HTML file and a CSS file. The HTML contains a video track

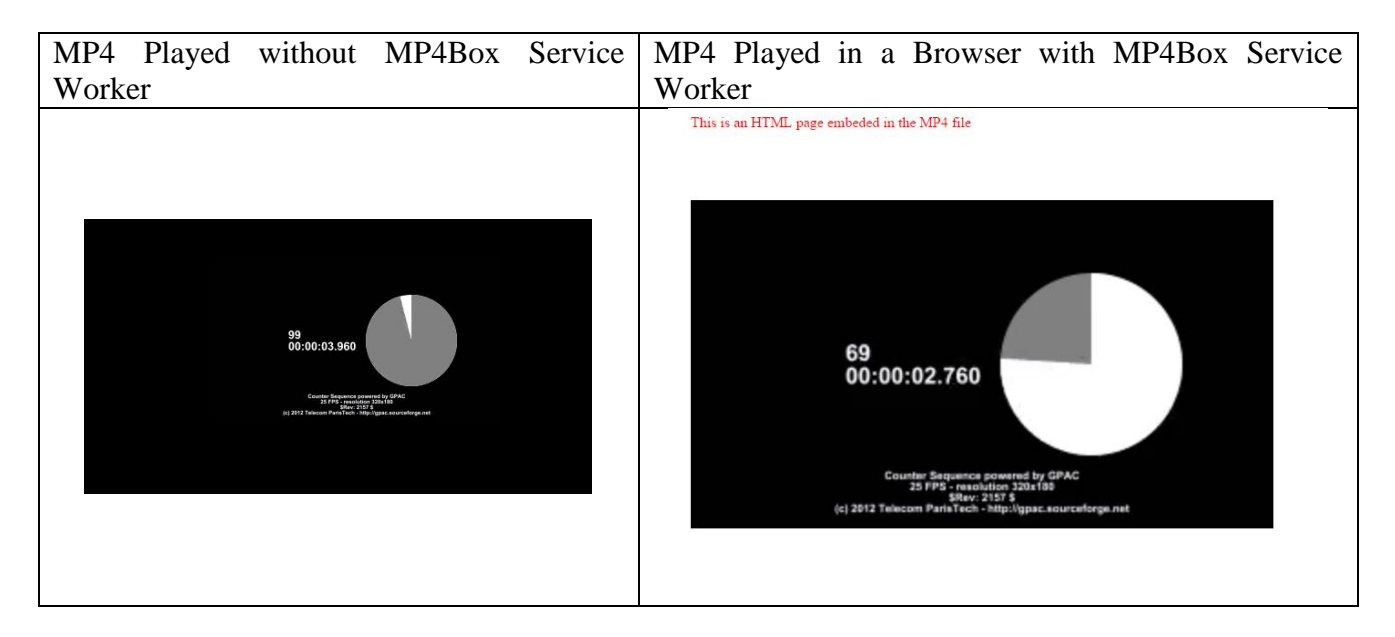

 a more complex example where the MP4 contains many assets (JS, PNG …) to be processed together with the video to provide an advanced viewing

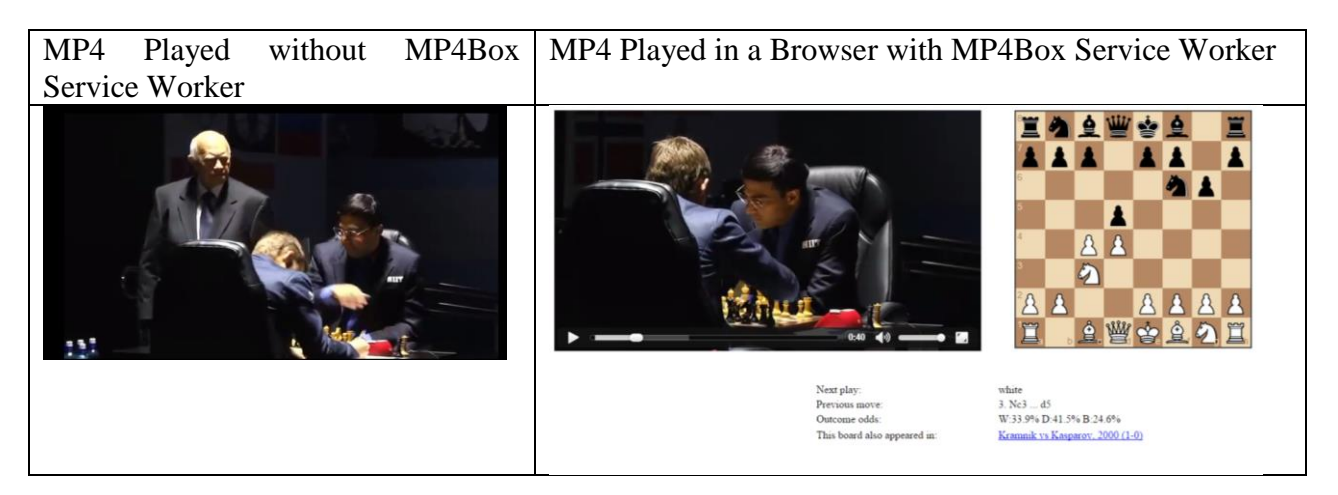

# **6 Conclusion**

We recommend MPEG to update the exploration document on interactivity support in MP4 based on the use cases demonstrated above.